# **Inhaltsverzeichnis**

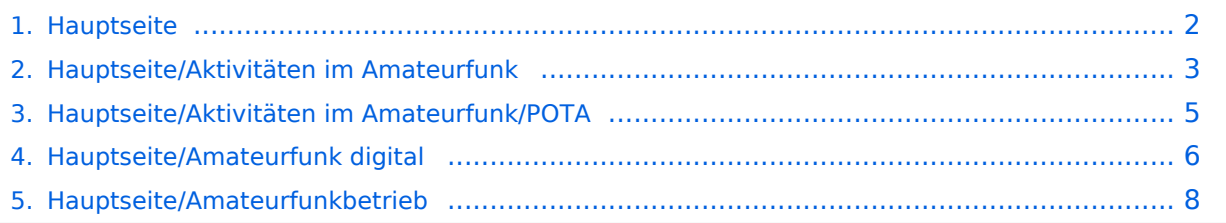

# <span id="page-1-0"></span>**Hauptseite**

Das Inhaltsformat pdf wird vom Inhaltsmodell Wikitext nicht unterstützt.

Zurück zur Seite [Hauptseite.](#page-1-0)

## <span id="page-2-0"></span>**Quelltext der Seite Hauptseite/Aktivitäten im Amateurfunk**

Sie sind nicht berechtigt, die Seite zu bearbeiten. Gründe:

- Die Aktion, welche Sie beantragt haben, ist auf Benutzer beschränkt, welche einer der Gruppen ["Administratoren](https://wiki.oevsv.at/w/index.php?title=Project:Administratoren&action=view), [Sichter,](https://wiki.oevsv.at/w/index.php?title=Project:Sichter&action=view) [Prüfer"](https://wiki.oevsv.at/w/index.php?title=Project:Pr%C3%BCfer&action=view) angehören.
- Die Aktion, welche Sie beantragt haben, ist auf Benutzer beschränkt, welche der Gruppe "editor" angehören.
- Diese Seite wurde geschützt, um Bearbeitungen sowie andere Aktionen zu verhindern.

Sie können den Quelltext dieser Seite betrachten und kopieren.

<div class="bs-layout-container bs-layout-container-banner"> [[File:Wiki-Hauptseite.png]]</div> {{Box Note|boxtype=note|Note text= Hier findest Du hilfreiche Informationen über die vielfältige Welt des Amateurfunks. Du kannst Dein Wissen und Deine Erfahrungen auch mit anderen teilen.<br> Es gibt vielleicht Themen die neu für Dich sind - lerne sie einfach besser kennen!}} <div class="bs-layout-container bs-contain-3" > <div class="bs-layout-box bs-background-color-secondary"> <div class="bs-layout-box-body"> ==Amateurfunkbetrieb== <big>Interessensgruppen zu Themen des Amateurfunkbetriebes</big> [[:category: Antennen|Antennen]]<br> Antennenformen und portable Antennen<br/>cbr> [[:category:ATV|ATV]]<br/>>br> Amateurfunk Television<br>>>>> [[:category:Erde-Mond-Erde|Erde-Mond-Erde]|<br/>>br>>>>> Der Mond als Reflektor<br/>>br> [[: category:Kurzwelle|Kurzwelle]]<br>Kurzwelle<br>
[[:category:Meteor-Scatter|Meteor-Scatter]]<br>Meteoriten als Reflektor<br> [[:category:Mikrowelle|Mikrowelle]]<br> Frequenzen größer 1 GHz<br> [[:category: Morsen|Morsen|]<br> Morsen (CW)<br />br> [[:category:NOTFUNK|Notfunk]]<br >Amateurfunk rettet Leben<br ><br />[[: category:Pager|Pager]]<br> Amateurfunk Kurznachrichten Infosystem<br> [[:category:Relaisfunkstellen und Baken|Relaisfunkstelle und Baken||<br >>bto Technische Informationen über automatische Funkstationen<br >>>></a>[[: category:Satellitenfunk|Satellitenfunk]]<br> Amateurfunksatelitten<br> [[:category:UKW Frequenzbereiche|UKW]]<br> Amateurfunk Frequenzbereiche 30 MHz - 1 GHz<br> </div> </div> <div class=" bs-layout-box bs-background-color-secondary"> <div class="bs-layout-box-body"> ==Amateurfunk digital== <big>Interessensgruppen zu Themen im digitalen Amateurfunkbetriebes</big> [[:category:APRS|APRS]]<br> Automatic Paket Reporting System<br> [[:category:C4FM|CF4M]]<br> Digitale Übertragung für Daten und Sprache<br>>>>> [[:category:Digitale Betriebsarten|Digitale Betriebsarten]]<br>>
Funk mit dem Computer<br>>
[[: category:Digitaler Backbone|Digitaler Backbone]]<br> Schnelle Daten quer durch Österreich (HAMNET)<br >>br> [[: category:D-Star|D-Star]]<br> Digitale Spachübertragung (FDMA)<br> [[:category:DMR|DMR]]<br> Digitale Spachübertragung und mehr (TDMA)<br>>br> [[:category:Echolink|Echolink]]<br >Weltweite Sprachübertragung<br> [[:category:HAM-IoT|HAM-IoT]]<br> APRS und Telemetrie über LORA<br> [[:category: Packet-Radio und I-Gate|Packet-Radio und I-Gate]]<br> Datenübertragung im Amateurfunk<br> [[:category: Remote Stationen|Remote Stationen]]<br> Fernbediente Amateurfunkstationen<br> [[:category:SDR|SDR]] <br> Software Defined Radio und HPSDR<br> [[:category:Tetra|Tetra]]<br> Digitaler Bündelfunk<br> [[: category:WINLINK|WINKLINK]]<br> E-Mail via Funk weltweit<br> </div> </div> <div class="bs-layout-box bsbackground-color-secondary"> <div class="bs-layout-box-body"> ==Aktivitäten im Amateurfunk== <big>Interessensgruppen zu Aktivitäten im Amateurfunk</big> [[:category:Contest|Contest]]<br> Funkwettbewerbe<br> [[:category:Diplome und QSL Karten|Diplome und QSL Karten]]<br> Leistungsbestätigung für den Funkamateur<br> [[:category:Selbstbau|Selbstbau]]<br> Mit dem Lötkolben zum Erfolg<br> [[:category:SOTA|SOTA]]<br> Summits On The Air - Bergwandern & Amateurfunk<br> </div> < /div> </div> \_\_NOSTASH\_\_\_\_NODISCUSSION\_\_\_\_HIDETITLE

Die folgende Vorlage wird auf dieser Seite verwendet:

[Vorlage:Box Note](https://wiki.oevsv.at/wiki/Vorlage:Box_Note) [\(Quelltext anzeigen\)](https://wiki.oevsv.at/w/index.php?title=Vorlage:Box_Note&action=edit) (schreibgeschützt)

Zurück zur Seite [Hauptseite/Aktivitäten im Amateurfunk.](#page-2-0)

#### <span id="page-4-0"></span>**Quelltext der Seite Hauptseite/Aktivitäten im Amateurfunk /POTA**

Sie sind nicht berechtigt, die Seite zu bearbeiten. Gründe:

- Die Aktion, welche Sie beantragt haben, ist auf Benutzer beschränkt, welche einer der Gruppen ["Administratoren](https://wiki.oevsv.at/w/index.php?title=Project:Administratoren&action=view), [Sichter,](https://wiki.oevsv.at/w/index.php?title=Project:Sichter&action=view) [Prüfer"](https://wiki.oevsv.at/w/index.php?title=Project:Pr%C3%BCfer&action=view) angehören.
- Die Aktion, welche Sie beantragt haben, ist auf Benutzer beschränkt, welche der Gruppe "editor" angehören.

Sie können den Quelltext dieser Seite betrachten und kopieren.

<div class="bs-layout-container bs-layout-container-banner"> [[File:Wiki-Hauptseite.png]]</div> {{Box Note|boxtype=note|Note text= Hier findest Du hilfreiche Informationen über die vielfältige Welt des Amateurfunks. Du kannst Dein Wissen und Deine Erfahrungen auch mit anderen teilen.<br> Es gibt vielleicht Themen die neu für Dich sind - lerne sie einfach besser kennen!}} <div class="bs-layout-container bs-contain-3" > <div class="bs-layout-box bs-background-color-secondary"> <div class="bs-layout-box-body"> ==Amateurfunkbetrieb== <big>Interessensgruppen zu Themen des Amateurfunkbetriebes</big> [[:category: Antennen|Antennen]]<br> Antennenformen und portable Antennen<br/>cbr> [[:category:ATV|ATV]]<br/>>br> Amateurfunk Television<br>>>>> [[:category:Erde-Mond-Erde|Erde-Mond-Erde]]<br>>>ber Mond als Reflektor<br>><br/>[[: category:Kurzwelle|Kurzwelle]]<br> Kurzwelle<br> [[:category:Meteor-Scatter|Meteor-Scatter]]<br> Meteoriten als Reflektor<br> [[:category:Mikrowelle|Mikrowelle]]<br> Frequenzen größer 1 GHz<br> [[:category: Morsen|Morsen]]<br> Morsen (CW)<br/>>br> [[:category:NOTFUNK|Notfunk]]<br> Amateurfunk rettet Leben<br/>br> [[: category:Pager|Pager]]<br> Amateurfunk Kurznachrichten Infosystem<br> [[:category:Relaisfunkstellen und Baken|Relaisfunkstelle und Baken]]<br> Technische Informationen über automatische Funkstationen<br/>br> [[: category:Satellitenfunk|Satellitenfunk]]<br> Amateurfunksatelitten<br> [[:category:UKW Frequenzbereiche|UKW]]<br> Amateurfunk Frequenzbereiche 30 MHz - 1 GHz<br> </div> </div> <div class=" bs-layout-box bs-background-color-secondary"> <div class="bs-layout-box-body"> ==Amateurfunk digital== <big>Interessensgruppen zu Themen im digitalen Amateurfunkbetriebes</big> [[:category:APRS|APRS]]<br> Automatic Paket Reporting System<br> [[:category:C4FM|CF4M]]<br> Digitale Übertragung für Daten und Sprache<br>>>>>> [[:category:Digitale Betriebsarten|Digitale Betriebsarten]]<br>>
Funk mit dem Computer<br>>
[[: category:Digitaler Backbone|Digitaler Backbone|]<br>>Schnelle Daten quer durch Österreich (HAMNET)<br/>>br> [[: category:D-Star|D-Star]]<br> Digitale Spachübertragung (FDMA)<br> [[:category:DMR|DMR]]<br> Digitale Spachübertragung und mehr (TDMA)<br>>br> [[:category:Echolink|Echolink]]<br >Weltweite Sprachübertragung<br> [[:category:HAM-IoT|HAM-IoT]]<br> APRS und Telemetrie über LORA<br> [[:category: Packet-Radio und I-Gate|Packet-Radio und I-Gate]]<br> Datenübertragung im Amateurfunk<br> [[:category: Remote Stationen|Remote Stationen]]<br> Fernbediente Amateurfunkstationen<br> [[:category:SDR|SDR]] <br> Software Defined Radio und HPSDR<br> [[:category:Tetra|Tetra]]<br> Digitaler Bündelfunk<br> [[: category:WINLINK|WINKLINK]]<br> E-Mail via Funk weltweit<br> </div> </div> <div class="bs-layout-box bsbackground-color-secondary"> <div class="bs-layout-box-body"> ==Aktivitäten im Amateurfunk== <big>Interessensgruppen zu Aktivitäten im Amateurfunk</big> [[:category:Contest|Contest]]<br> Funkwettbewerbe<br> [[:category:Diplome und QSL Karten|Diplome und QSL Karten]]<br> Leistungsbestätigung für den Funkamateur<br> [[:category:Selbstbau|Selbstbau]]<br> Mit dem Lötkolben zum Erfolg<br >>>>
I[:category:SOTA|SOTA]|<br >>
Summits On The Air - Bergwandern & Amateurfunk<br ></div><</div><</div</div</a> /div> </div> \_\_NOSTASH\_\_ \_\_NODISCUSSION\_\_ \_\_HIDETITLE\_

Zurück zur Seite [Hauptseite/Aktivitäten im Amateurfunk/POTA.](#page-4-0)

## <span id="page-5-0"></span>**Quelltext der Seite Hauptseite/Amateurfunk digital**

Sie sind nicht berechtigt, die Seite zu bearbeiten. Gründe:

- Die Aktion, welche Sie beantragt haben, ist auf Benutzer beschränkt, welche einer der Gruppen ["Administratoren](https://wiki.oevsv.at/w/index.php?title=Project:Administratoren&action=view), [Sichter,](https://wiki.oevsv.at/w/index.php?title=Project:Sichter&action=view) [Prüfer"](https://wiki.oevsv.at/w/index.php?title=Project:Pr%C3%BCfer&action=view) angehören.
- Die Aktion, welche Sie beantragt haben, ist auf Benutzer beschränkt, welche der Gruppe "editor" angehören.
- Diese Seite wurde geschützt, um Bearbeitungen sowie andere Aktionen zu verhindern.

Sie können den Quelltext dieser Seite betrachten und kopieren.

<div class="bs-layout-container bs-layout-container-banner"> [[File:Wiki-Hauptseite.png]]</div> {{Box Note|boxtype=note|Note text= Hier findest Du hilfreiche Informationen über die vielfältige Welt des Amateurfunks. Du kannst Dein Wissen und Deine Erfahrungen auch mit anderen teilen.<br> Es gibt vielleicht Themen die neu für Dich sind - lerne sie einfach besser kennen!}} <div class="bs-layout-container bs-contain-3" > <div class="bs-layout-box bs-background-color-secondary"> <div class="bs-layout-box-body"> ==Amateurfunkbetrieb== <big>Interessensgruppen zu Themen des Amateurfunkbetriebes</big> [[:category: Antennen|Antennen]]<br> Antennenformen und portable Antennen<br/>cbr> [[:category:ATV|ATV]]<br/>>br> Amateurfunk Television<br>>>>> [[:category:Erde-Mond-Erde|Erde-Mond-Erde]|<br/>>br>>>>> Der Mond als Reflektor<br/>>br> [[: category:Kurzwelle|Kurzwelle]]<br>Kurzwelle<br>
[[:category:Meteor-Scatter|Meteor-Scatter]]<br>Meteoriten als Reflektor<br> [[:category:Mikrowelle|Mikrowelle]]<br> Frequenzen größer 1 GHz<br> [[:category: Morsen|Morsen|]<br> Morsen (CW)<br />br> [[:category:NOTFUNK|Notfunk]]<br >Amateurfunk rettet Leben<br ><br />[[: category:Pager|Pager]]<br> Amateurfunk Kurznachrichten Infosystem<br> [[:category:Relaisfunkstellen und Baken|Relaisfunkstelle und Baken||<br >>bto Technische Informationen über automatische Funkstationen<br >>>></a>[[: category:Satellitenfunk|Satellitenfunk]]<br> Amateurfunksatelitten<br> [[:category:UKW Frequenzbereiche|UKW]]<br> Amateurfunk Frequenzbereiche 30 MHz - 1 GHz<br> </div> </div> <div class=" bs-layout-box bs-background-color-secondary"> <div class="bs-layout-box-body"> ==Amateurfunk digital== <big>Interessensgruppen zu Themen im digitalen Amateurfunkbetriebes</big> [[:category:APRS|APRS]]<br> Automatic Paket Reporting System<br> [[:category:C4FM|CF4M]]<br> Digitale Übertragung für Daten und Sprache<br>>>>> [[:category:Digitale Betriebsarten|Digitale Betriebsarten]]<br>>
Funk mit dem Computer<br>>
[[: category:Digitaler Backbone|Digitaler Backbone]]<br> Schnelle Daten quer durch Österreich (HAMNET)<br >>br> [[: category:D-Star|D-Star]]<br> Digitale Spachübertragung (FDMA)<br> [[:category:DMR|DMR]]<br> Digitale Spachübertragung und mehr (TDMA)<br>>br> [[:category:Echolink|Echolink]]<br >Weltweite Sprachübertragung<br> [[:category:HAM-IoT|HAM-IoT]]<br> APRS und Telemetrie über LORA<br> [[:category: Packet-Radio und I-Gate|Packet-Radio und I-Gate]]<br> Datenübertragung im Amateurfunk<br> [[:category: Remote Stationen|Remote Stationen]]<br> Fernbediente Amateurfunkstationen<br> [[:category:SDR|SDR]] <br> Software Defined Radio und HPSDR<br> [[:category:Tetra|Tetra]]<br> Digitaler Bündelfunk<br> [[: category:WINLINK|WINKLINK]]<br> E-Mail via Funk weltweit<br> </div> </div> <div class="bs-layout-box bsbackground-color-secondary"> <div class="bs-layout-box-body"> ==Aktivitäten im Amateurfunk== <big>Interessensgruppen zu Aktivitäten im Amateurfunk</big> [[:category:Contest|Contest]]<br> Funkwettbewerbe<br> [[:category:Diplome und QSL Karten|Diplome und QSL Karten]]<br> Leistungsbestätigung für den Funkamateur<br> [[:category:Selbstbau|Selbstbau]]<br> Mit dem Lötkolben zum Erfolg<br> [[:category:SOTA|SOTA]]<br> Summits On The Air - Bergwandern & Amateurfunk<br> </div> < /div> </div> \_\_NOSTASH\_\_\_\_NODISCUSSION\_\_\_\_HIDETITLE

Die folgende Vorlage wird auf dieser Seite verwendet:

[Vorlage:Box Note](https://wiki.oevsv.at/wiki/Vorlage:Box_Note) [\(Quelltext anzeigen\)](https://wiki.oevsv.at/w/index.php?title=Vorlage:Box_Note&action=edit) (schreibgeschützt)

Zurück zur Seite [Hauptseite/Amateurfunk digital.](#page-5-0)

### <span id="page-7-0"></span>**Quelltext der Seite Hauptseite/Amateurfunkbetrieb**

Sie sind nicht berechtigt, die Seite zu bearbeiten. Gründe:

- Die Aktion, welche Sie beantragt haben, ist auf Benutzer beschränkt, welche einer der Gruppen ["Administratoren](https://wiki.oevsv.at/w/index.php?title=Project:Administratoren&action=view), [Sichter,](https://wiki.oevsv.at/w/index.php?title=Project:Sichter&action=view) [Prüfer"](https://wiki.oevsv.at/w/index.php?title=Project:Pr%C3%BCfer&action=view) angehören.
- Die Aktion, welche Sie beantragt haben, ist auf Benutzer beschränkt, welche der Gruppe "editor" angehören.
- Diese Seite wurde geschützt, um Bearbeitungen sowie andere Aktionen zu verhindern.

Sie können den Quelltext dieser Seite betrachten und kopieren.

<div class="bs-layout-container bs-layout-container-banner"> [[File:Wiki-Hauptseite.png]]</div> {{Box Note|boxtype=note|Note text= Hier findest Du hilfreiche Informationen über die vielfältige Welt des Amateurfunks. Du kannst Dein Wissen und Deine Erfahrungen auch mit anderen teilen.<br> Es gibt vielleicht Themen die neu für Dich sind - lerne sie einfach besser kennen!}} <div class="bs-layout-container bs-contain-3" > <div class="bs-layout-box bs-background-color-secondary"> <div class="bs-layout-box-body"> ==Amateurfunkbetrieb== <big>Interessensgruppen zu Themen des Amateurfunkbetriebes</big> [[:category: Antennen|Antennen]]<br> Antennenformen und portable Antennen<br/>cbr> [[:category:ATV|ATV]]<br/>>br> Amateurfunk Television<br>>>>> [[:category:Erde-Mond-Erde|Erde-Mond-Erde]|<br/>>br>>>>> Der Mond als Reflektor<br/>>br> [[: category:Kurzwelle|Kurzwelle]]<br> Kurzwelle<br> [[:category:Meteor-Scatter|Meteor-Scatter]]<br> Meteoriten als Reflektor<br> [[:category:Mikrowelle|Mikrowelle]]<br> Frequenzen größer 1 GHz<br> [[:category: Morsen|Morsen|]<br> Morsen (CW)<br />br> [[:category:NOTFUNK|Notfunk]]<br >Amateurfunk rettet Leben<br ><br />[[: category:Pager|Pager]]<br> Amateurfunk Kurznachrichten Infosystem<br> [[:category:Relaisfunkstellen und Baken|Relaisfunkstelle und Baken||<br >>bto Technische Informationen über automatische Funkstationen<br >>>></a>[[: category:Satellitenfunk|Satellitenfunk]]<br> Amateurfunksatelitten<br> [[:category:UKW Frequenzbereiche|UKW]]<br> Amateurfunk Frequenzbereiche 30 MHz - 1 GHz<br> </div> </div> <div class=" bs-layout-box bs-background-color-secondary"> <div class="bs-layout-box-body"> ==Amateurfunk digital== <big>Interessensgruppen zu Themen im digitalen Amateurfunkbetriebes</big> [[:category:APRS|APRS]]<br> Automatic Paket Reporting System<br> [[:category:C4FM|CF4M]]<br> Digitale Übertragung für Daten und Sprache<br>>>>> [[:category:Digitale Betriebsarten|Digitale Betriebsarten]]<br>>
Funk mit dem Computer<br>>
[[: category:Digitaler Backbone|Digitaler Backbone]]<br> Schnelle Daten quer durch Österreich (HAMNET)<br >>br> [[: category:D-Star|D-Star]]<br> Digitale Spachübertragung (FDMA)<br> [[:category:DMR|DMR]]<br> Digitale Spachübertragung und mehr (TDMA)<br>>br> [[:category:Echolink|Echolink]]<br >Weltweite Sprachübertragung<br> [[:category:HAM-IoT|HAM-IoT]]<br> APRS und Telemetrie über LORA<br> [[:category: Packet-Radio und I-Gate|Packet-Radio und I-Gate]]<br> Datenübertragung im Amateurfunk<br> [[:category: Remote Stationen|Remote Stationen]]<br> Fernbediente Amateurfunkstationen<br> [[:category:SDR|SDR]] <br> Software Defined Radio und HPSDR<br> [[:category:Tetra|Tetra]]<br> Digitaler Bündelfunk<br> [[: category:WINLINK|WINKLINK]]<br> E-Mail via Funk weltweit<br> </div> </div> <div class="bs-layout-box bsbackground-color-secondary"> <div class="bs-layout-box-body"> ==Aktivitäten im Amateurfunk== <big>Interessensgruppen zu Aktivitäten im Amateurfunk</big> [[:category:Contest|Contest]]<br> Funkwettbewerbe<br> [[:category:Diplome und QSL Karten|Diplome und QSL Karten]]<br> Leistungsbestätigung für den Funkamateur<br> [[:category:Selbstbau|Selbstbau]]<br> Mit dem Lötkolben zum Erfolg<br> [[:category:SOTA|SOTA]]<br> Summits On The Air - Bergwandern & Amateurfunk<br> </div> < /div> </div> \_\_ NOSTASH\_\_\_\_NODISCUSSION\_\_\_\_HIDETITLE

Die folgende Vorlage wird auf dieser Seite verwendet:

[Vorlage:Box Note](https://wiki.oevsv.at/wiki/Vorlage:Box_Note) [\(Quelltext anzeigen\)](https://wiki.oevsv.at/w/index.php?title=Vorlage:Box_Note&action=edit) (schreibgeschützt)

Zurück zur Seite [Hauptseite/Amateurfunkbetrieb](#page-7-0).